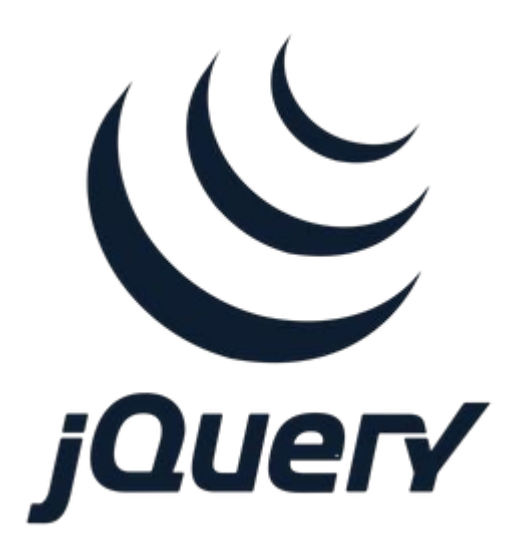

## **jQuery Event Handling Part 1**

**SENG 4640 Software Engineering for Web Apps Winter 2023**

> **Sina Keshvadi Thompson Rivers University**

### **Review**

• Previously we saw how to use jQuery to select and modify DOM elements and add event listeners

• How else can we specify selectors and add event listeners?

# **jQuery Example - Highlight mouse over Item**

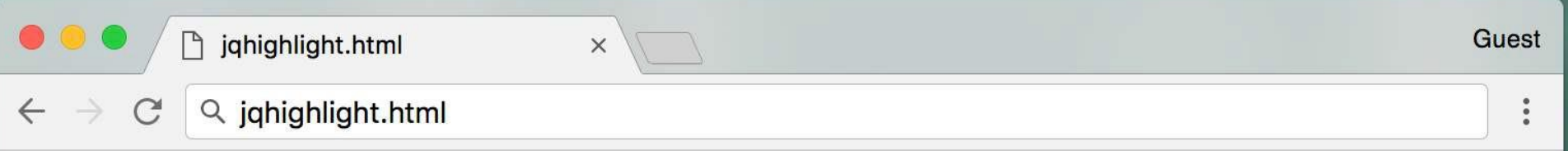

- $\bullet$  dog
- $\bullet$  cat
- · elephant
- bear

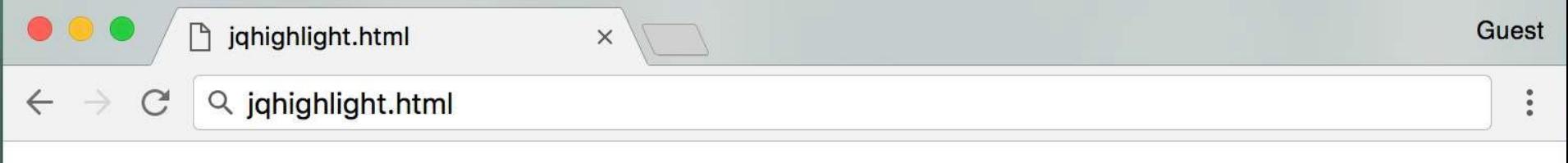

- $\bullet$  dog
- $\bullet$  cat
- · elephant,
	-

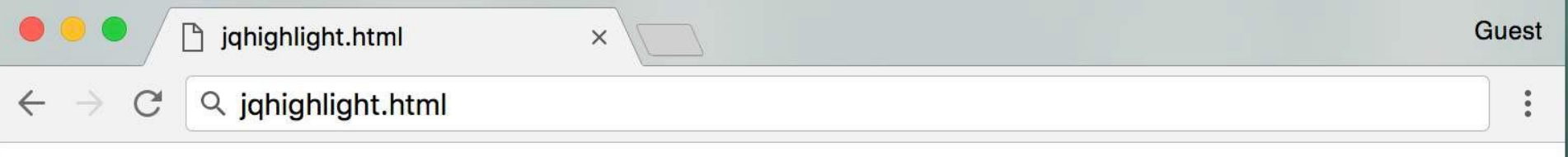

- $\bullet$  dog
- $\bullet$  cat
- · elephant
- $\bullet$  bear

```
<html><head><script src="jquery.js"></script></head>
<body>
\langle u1\rangle<li>dog</li>
<li>cat</li>
<li>elephant</li>
<li>bear</li>
\langleul>
<script>
$('li').mouseenter(function() {
  $(this).css('color', 'red');
  $(this).css('font-size', '120%');
});
$('li').mouseleave(function() {
  $(this).css('color', 'black');
  $(this).css('font-size', '100%');
});
```
</body>

</html> every html element in jQuery has a css function to set the style using css notation

```
\hbox{\tt <html>}<head><script src="jquery.js"></script></head>
<body>
\langle u1\rangle<li>dog</li>
<li>cat</li>
<li>elephant</li>
<li>bear</li>
\langle/ul\rangle<script>
$('li').mouseenter(function() {
  $(this).css('color', 'red');
  $(this).css('font-size', '120%');
});
$('li').mouseleave(function() {
  $(this).css('color', 'black');
  $(this).css('font-size', '100%');
});
```
</body>

```
\hbox{\tt <html>}<head><script src="jquery.js"></script></head>
<body>
\langle u1\rangle<li>dog</li>
<li>cat</li>
<li>elephant</li>
<li>bear</li>
\langleul>
<script>
$('li').mouseenter(function() {
  $(this).css('color', 'red');
  $(this).css('font-size', '120%');
});
$('li').mouseleave(function() {
  $(this).css('color', 'black');
  $(this).css('font-size', '100%');
});
```
</body>

```
\hbox{\tt <html>}<head><script src="jquery.js"></script></head>
<body>
\langle u1\rangle<li>dog</li>
<li>cat</li>
<li>elephant</li>
<li>bear</li>
\langleul>
<script>
$('li').mouseenter(function() {
  $(this).css('color', 'red');
  $(this).css('font-size', '120%');
});
$('li').mouseleave(function() {
  $(this).css('color', 'black');
  $(this).css('font-size', '100%');
});
```
</body>

</html> note: there are various ways to change font-size Check [Here](https://developer.mozilla.org/en-US/docs/Web/CSS/font-size)

```
\hbox{\tt <html>}<head><script src="jquery.js"></script></head>
<body>
\langle u1\rangle<li>dog</li>
<li>cat</li>
<li>elephant</li>
<li>bear</li>
\langle/ul\rangle<script>
$('li').mouseenter(function() {
  $(this).css('color', 'red');
  $(this).css('font-size', '120%');
});
$('li').mouseleave(function() {
  $(this).css('color', 'black');
  $(this).css('font-size', '100%');
});
```
</body>

</html> mouseleave event is when a user away mouse from an item

```
<html><head><script src="jquery.js"></script></head>
<body>
\langle u1\rangle<li>dog</li>
<li>cat</li>
<li>elephant</li>
<li>bear</li>
\langleul>
<script>
$('li').mouseenter(function() {
  $(this).css('color', 'red');
  $(this).css('font-size', '120%');
});
$('li').mouseleave(function() {
  $(this).css('color', 'black');
  $(this).css('font-size', '100%');
});
```
</body>

</html> **hover** is a shortcut in jQuery for the common combination of mouseenter and mouseleave

```
\hbox{\tt <html>}<head><script src="jquery.js"></script></head>
<body>
\langle u1\rangle<li>dog</li>
\langleli>cat\langleli>
<li>elephant</li>
<li>bear</li>
\langle/ul\rangle<script>
$('li').hover( function() {
    $(this).css('color', 'red');
    $(this).css('font-size', '120%');
  },
  function() {
    $(this).css('color', 'black');
    $(this).css('font-size', '100%');
});
</script>
</body>
\langle/html\rangle
```

```
<html><head><script src="jquery.js"></script></head>
<body>
\langle \text{ul}\rangle<li>dog</li>
<li>cat</li>
<li>elephant</li>
<li>bear</li>
\langle/ul\rangle<script>
$('li').on({
  mouseenter: function() {
    $(this).css('color', 'red');
    $(this).css('font-size', '120%');
  },
  mouseleave: function() {
    $(this).css('color', 'black');
    $(this).css('font-size', '100%');
  },
  click: function() {
    $(this).css('background-color', 'yellow');
   }
});
```

```
</script>
```
</body>

 $\langle$ /html>  $\langle$  on allows to bind multiple event handlers to one item

```
<html><head><script src="jquery.js"></script></head>
<body>
\langle \text{ul}\rangle<li>dog</li>
<li>cat</li>
<li>elephant</li>
<li>bear</li>
\langle/ul\rangle<script>
$('li').on({
  mouseenter: function() {
    $(this).css('color', 'red');
    $(this).css('font-size', '120%');
  },
  mouseleave: function() {
    $(this).css('color', 'black');
    $(this).css('font-size', '100%');
  },
  click: function() {
    $(this).css('background-color', 'yellow');
   }
});
```
</body>

 $\langle$ /html>  $\langle$  on allows to bind multiple event handlers to one item

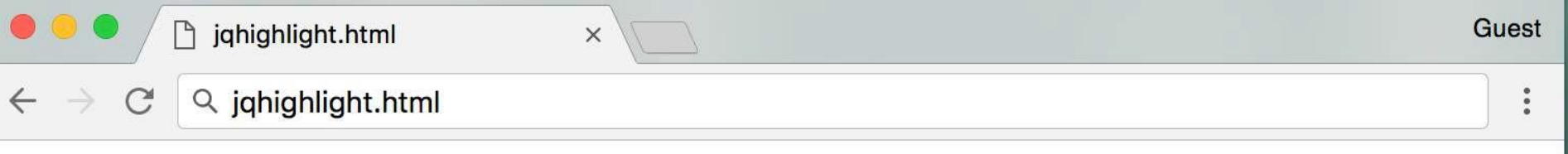

- $\bullet$  dog
- cat
- · elephant
- bear
- canary
- 

```
<html><head><script src="jquery.js"></script></head>
```

```
<body>
\langle 11 \rangle<li class="highlight">dog</li>
<li class="highlight">cat</li>
<li class="highlight">elephant</li>
<li class="highlight">bear</li>
\langle/ul\rangle
```

```
\langle u1 \rangle<li>canary</li>
<li>eagle</li>
\langle/ul\rangle
```

```
$("li.highlight").on({
mouseenter: function() { . . . },
mouseleave: function() { . . . },
click: function() { . . . }
});
```
</script>

</body>

</html> In this example we have two different lists

```
<html><head><script src="jquery.js"></script></head>
```

```
<body>
\langle 11 \rangle<li class="highlight">dog</li>
<li class="highlight">cat</li>
<li class="highlight">elephant</li>
<li class="highlight">bear</li>
\langle/ul\rangle
```

```
\langle u1 \rangle<li>canary</li>
<li>eagle</li>
\langle/ul\rangle
```

```
$("li.highlight").on({
mouseenter: function() { . . . },
mouseleave: function() { . . . },
click: function() { . . . }
});
```
</script>

</body>

</html> define a class for li items that you want to change

```
<html><head><script src="jquery.js"></script></head>
```

```
<body>
\langle 11 \rangle<li class="highlight">dog</li>
<li class="highlight">cat</li>
<li class="highlight">elephant</li>
<li class="highlight">bear</li>
\langle/ul>
```

```
\langle u1 \rangle<li>canary</li>
<li>eagle</li>
\langle/ul\rangle
```

```
$("li.highlight").on({
mouseenter: function() { . . . },
mouseleave: function() { . . . },
click: function() { . . . }
});
```
</script>

</body>

</html> only apply on li within the highlight class

```
<html><head><script src="jquery.js"></script></head>
```

```
<body>
<ul class="highlight">
<li>dog</li>
<li>cat</li>
<li>elephant</li>
<li>bear</li>
\langle/ul>
\langle u1 \rangle<li>canary</li>
<li>eagle</li>
\langle/ul\rangle<script>
$("ul.highlight").find("li").on({ 
mouseenter: function() { . . . },
mouseleave: function() { . . . },
click: function() { . . . }
});
```
</body>  $\langle$ /html $\rangle$ 

or define the whole list as highlight class and select lis inside that list

```
<html><head><script src="jquery.js"></script></head>
```

```
<body>
<ul class="highlight">
<li>dog</li>
<li>cat</li>
<li>elephant</li>
<li>bear</li>
\langle/ul>
```

```
\langle u1 \rangle<li>canary</li>
<li>eagle</li>
\langle/ul\rangle
```

```
$("ul.highlight").find("li").on({ 
mouseenter: function() { . . . },
mouseleave: function() \{ \cdot \cdot \cdot \},
click: function() { . . . }
});
```
</script>

</body>  $\langle$ /html $\rangle$ 

find finds the items (li here) inside the selecter (ul with highlight class here)

• \$(*someNodes*).find(*selector*) will search someNodes' children for selector.

- \$(*someNodes*).find(*selector*) will search someNodes' children for selector.
- **S** selectors can be chained
	- $\sin \theta$  ("div.book") selects the div with class="book"
	- \$("div, .book") selects all divs **and** all elements with class="book"

- \$(*someNodes*).find(*selector*) will search someNodes' children for selector.
- **• \$** selectors can be chained
	- $\sin \theta$  ("div.book") selects the div with class="book"
	- \$("div, .book") selects all divs **and** all elements with class="book"
- **:** can be used to specify element properties
	- $\sin \theta$  ("p:hidden") selects all  $\langle p \rangle$  elements that are visually hidden

- \$(*someNodes*).find(*selector*) will search someNodes' children for selector.
- **• \$** selectors can be chained
	- $\sin \theta$  ("div.book") selects the div with class="book"
	- \$("div, .book") selects all divs **and** all elements with class="book"
- **:** can be used to specify element properties
	- $\sin \theta$  ("p:hidden") selects all  $\langle p \rangle$  elements that are visually hidden
- These selectors are all CSS selectors!
	- All other CSS selectors also work in **\$**

# **Summary**

• jQuery can be used to retrieve and modify DOM elements and add event listeners

• We can use advanced selectors and handlers to simplify functionality